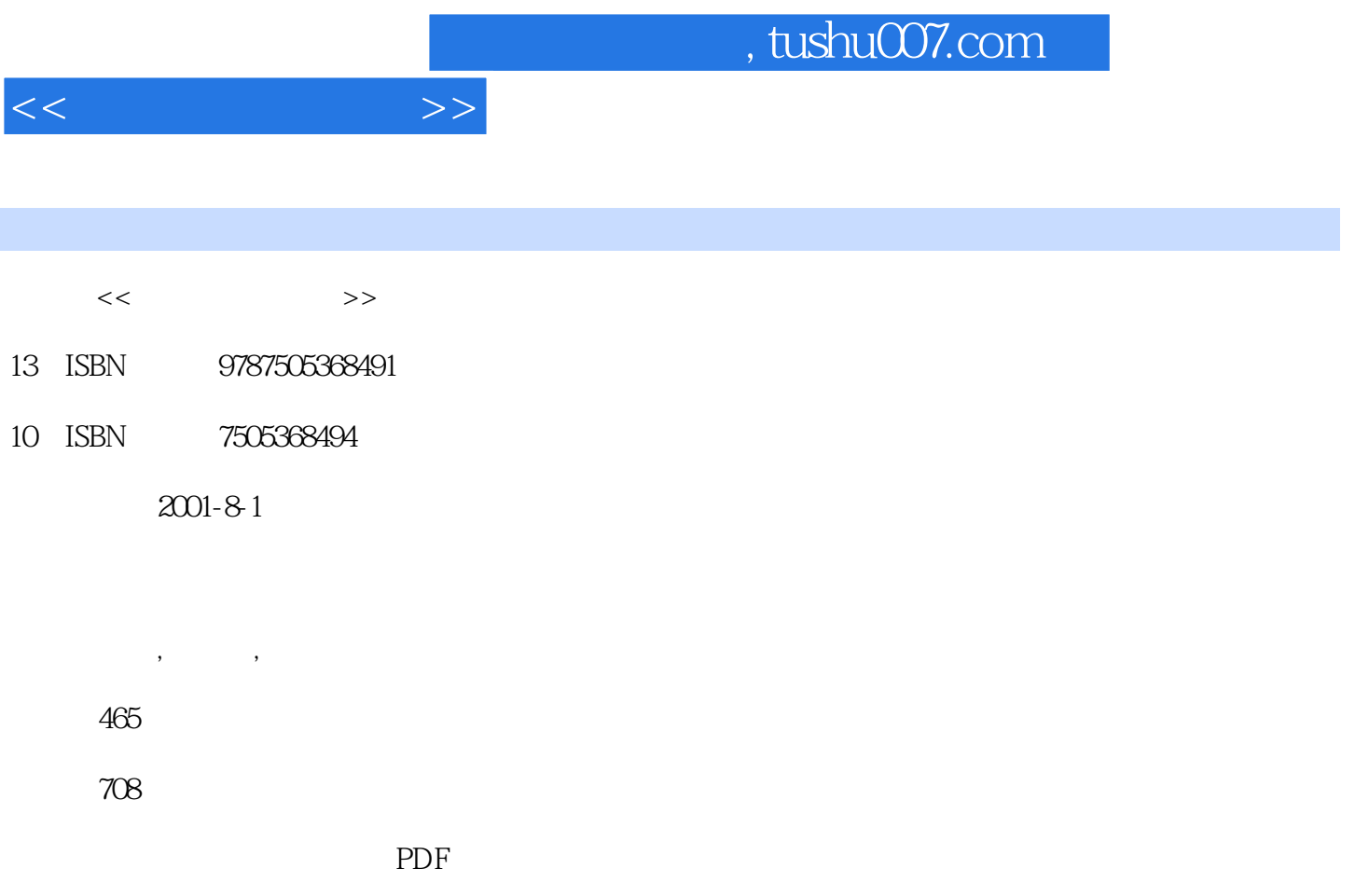

http://www.tushu007.com

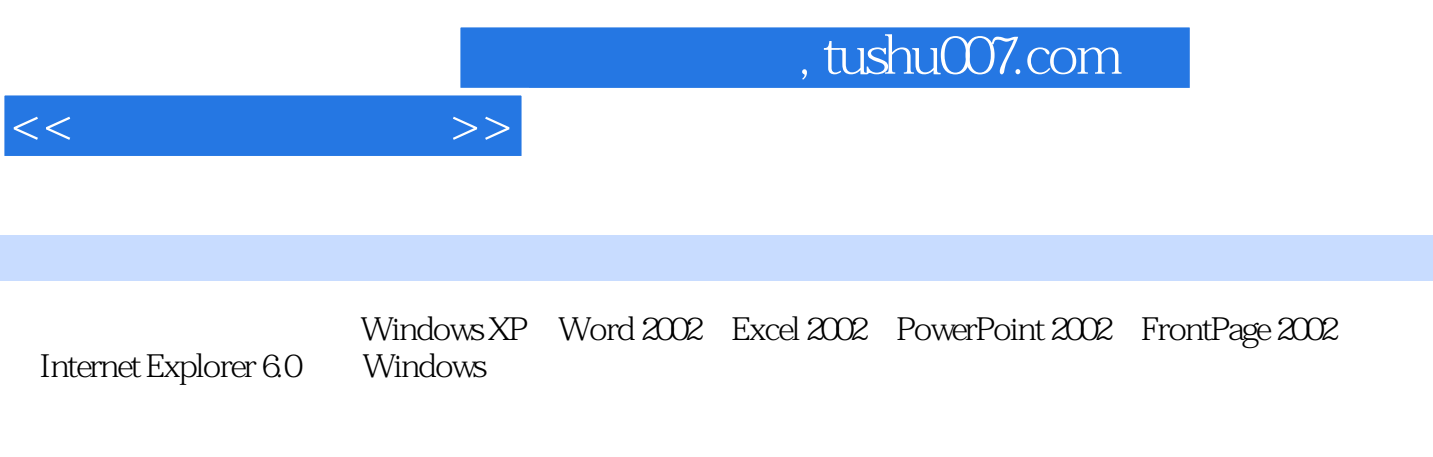

Windows XP Office XP Internet Explorer 6.0

 $\n **Windows XP** 1 1 1 1 2 1 2 1 1 2 2$  $1 \t2 \t3 \t1 \t2 \t4 \t1 \t2 \t5 \t1 \t2 \t6$ 地集成网络功能 1.2.7 其他新增功能 1.3 键盘、鼠标的使用方法和本书约定 1.3.1 键盘的  $1.3.2$   $1.3.3$   $2.1$  2.1  $11$  2.12 2.13 2.2 2.2.1 2.2.2 [  $[2\ 2\ 3[$   $] 2\ 2\ 3$   $] 2\ 2\ 4$   $[$   $] 2\ 2\ 5$   $2\ 2\ 6$   $[$   $] 2\ 2\ 1$  $2.3$   $2.3.1$   $2.3.2$   $2.3.3$  2.3.3 .4 使用文件和文件夹 2.4.1 文件概述 2.4.2 文件夹概述 2.4.3 选择、移动与复制文件和  $2.4.4$   $2.4.5$   $2.4.6$ 捷方式 第3章 系统设置 3.1 设置显示属性 3.1.1 设置桌面背景 3.1.2 设置屏幕保护程序 3  $1\,3$   $3\,2$   $[$   $]$   $3\,2\,1$   $3\,2\,2$  $[$   $]$  3.3  $3$  3.3.1  $3$  3.3.2  $3$  3.4  $3$  3.4 1 3.4.2 3.4.3 3.4.4 Windows 3.5  $3.5.1$   $3.5.2$   $4$   $4.1$ 4.1.1 4.1.2 4.1.3 4.2 4.2.1  $4\quad 2\quad 2\quad 4\quad 2\quad 3$  5  $1 \t 5 \t 1 \t 1 \t 5 \t 1 \t 2 \t 5 \t 2 \t 5 \t 2 \t 1 \t 5$ 2.2 5.3 Windows Media P1ayer 8.0 5.3.1 5.3.2  $5\,3\,3$   $5\,3\,4$   $CD$   $5\,3\,5$  Internet  $5\,3\,6$ 5.3.7 6.1 6.1 6.1.1 6.1.1  $6.1.2$   $6.2$   $6.2.1$   $6.2.2$  $6.2.3$   $6.3$   $6.3$   $6.4$   $6.4$   $1$ 6.4.2 ABC 6.4.3 6.4.4  $ABC$  6.5 6.5.1 6.5.2 Word 2O02 7 Word 2002 7.1 Word 2002 7.2  $---$  " 7.2.1 建立新文档 7.2.2 输入文字 7.2.3 编辑文档 7.2.4 保存文档 7.2.5 设置页面 7.2.6  $7.2.7$   $7.2.8$   $8.1$   $8.1$ 2 8.2.1 <sup>a</sup> 8.2.2 8.2.3 8 3 1 8.3.1 8.3.2 8.3.3 8.4 8.4 1 8.4.2 8.5 9.1 9.1  $9.2$  " "  $9.3$   $9.3.1$   $9.3.2$  $9.4$   $9.4$   $1$   $9.4$   $2$   $9.4$   $3$   $9.4$   $4$   $9.4$  $5$  9.6 9.61 962 963 0.1 9.6.4 10.1 10.1 10.2 10.2 10.2 1 10 2 2 10 3 10 3 10 3 10 10 3 2 10 3 3 10.3.4 10.3.5 10.4  $10\;\;5$   $10\;\;5$   $1$   $10\;\;5$   $2$   $10\;\;6$  $11$  1.1.1 1.1.1.1 1.1.1.2  $11\quad1\quad3$  11.2  $11\quad2\quad1$  11.2.2 11.2.2 11 1 3 1 11.3.2 11.3.3 12  $12\quad1$   $12\quad1\quad1$   $12\quad1\quad2$   $12\quad1\quad3$  $\frac{12}{12}$  1 4  $\frac{12}{12}$  1 5  $\frac{12}{2}$ 12.2.1 12.2.2 12.2.3 Excel 2002 13 Excel 2002 13.1 Excel 2002 13.1 1 S 13.1.2 13.1.3 13.1.3 13. 2 13. 2 13. 2 13. 2 13. 2 13. 2 13. 2 14

 $<<$ 

 $<<$ 

 $13.2.5$   $14.1$   $14.1$   $14.1$   $14.1$  $2$  14.1.3 14.1.4 14.2 14.2.1 14.2.2 14.2.3 14.3 14.3.1 14.3.2 15 15.1  $15\quad2$   $15\quad2\quad1$   $15\quad2\quad2$   $15\quad3$  15. 1 15.3.2 15.3.3 15.4 15.4.1 15.4.1 4.2 15.5 15.5.1 15.5.2 15.5.3 15.5.4 15.5.5 **PowerPoint 2002** 16 16.1 PowerPoint 2002. 16.1.1 16.1.2 16.1.3 16.1.3 16 2 16.2 16.2 16.2 l 16.2.2 16.2.3 16.2.4 16.2.5 16.2.6 插入影片和声音 16.2.7 应用演示文稿设计模板 16.2.8 保存演示文稿 第17章 放映与打印演示 17.1 17.1.1 17.1.2  $17.1.3$   $17.2$   $17.2.1$   $17.2.2$ 17. 2. 3 17. 3 FrontPage 2002 18 18.1 FrontPage 2002 18.2 l8.3 l8.4 l8.4 18.4.1 18.4.2 18.4.3 18.4.4 18.4.5 18.4.6 18.4.7 18.4.8 18.4.9 19 19 19 19 19 2 19.3 19.4 19.5 19.6 19.7 19.8 19.9 Internet 20. 20.1  $20 \t1 \t1 \t20 \t25 \t20 \t25 \t37 \t28 \t20 \t21 \t37 \t20 \t21 \t38 \t29 \t30 \t21 \t31 \t32 \t33 \t34 \t35 \t36 \t37 \t37 \t38 \t39 \t30 \t30 \t31 \t32 \t33 \t34 \t35 \t36 \t37 \t38 \t39 \t30 \t30 \t31 \t32 \t33 \t34 \t35 \t36 \t37 \t38 \t39 \t30 \t30 \t31 \t32 \t33 \t34$ .2. 1 ISP 20.2.2 2 20.2.3 20.3 Internet 20.4 21 Internet 21.1 WWW 21.2 Internet 21.2.1 启动Intrnet Explorer 6.0 21.2.2 打开网页 21.2.3 常用浏览技巧 21.2.4 自定义Interrnet Explorer 6.0的主页 21.2.5 使用链接工具栏 21.2.6使用收藏夹 21.2.7 调整网页中的文字 21.2.8 21.2.9 21.3 Internet 21.3.1 21.3  $2 \quad 21 \quad 4 \quad 21 \quad 4 \quad 1$   $21 \quad 4 \quad 2$  $N$ indows  $22$   $22$  Ghost  $22$   $1$  Ghost  $200$   $22$   $1$   $1$  $22.12$   $22.2$   $22.21$   $22.2$   $22.3$  $22.31$   $22.32$   $22.4$   $22.41$  $22.4.2$   $22.5$   $22.5$   $22.5$  1 22.5.2 23.2 23.1 WinZip 8.0 23.1 WinZip 8.0 0  $23 \t1 \t2 \t23 \t1 \t3 \t23 \t14 \t23 \t2WinkAR \t24$ 收发与上传、下载工具 24.1 收发电子邮件软件FoxMail 24.1.1 使用前的准备 24.1.2 创建用  $24$  1 3  $24$  1 4  $24$  1 5  $24$  2  $Cut \text{eFTP}$  24.2.1  $24.2.2$   $ETP$  24.2.3  $24.2.3$ 3 NetAnts 24.3.1 24.3.2

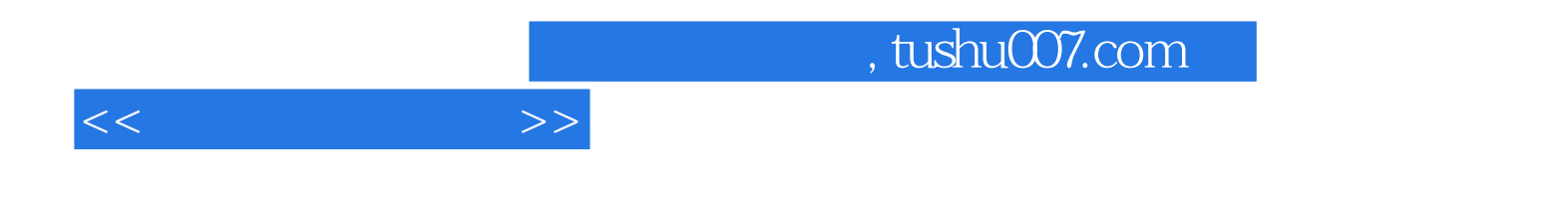

本站所提供下载的PDF图书仅提供预览和简介,请支持正版图书。

更多资源请访问:http://www.tushu007.com